# EDISI MENDATANG

#### Terbit **1 Maret 2007 InfoLINUX 03/2007**

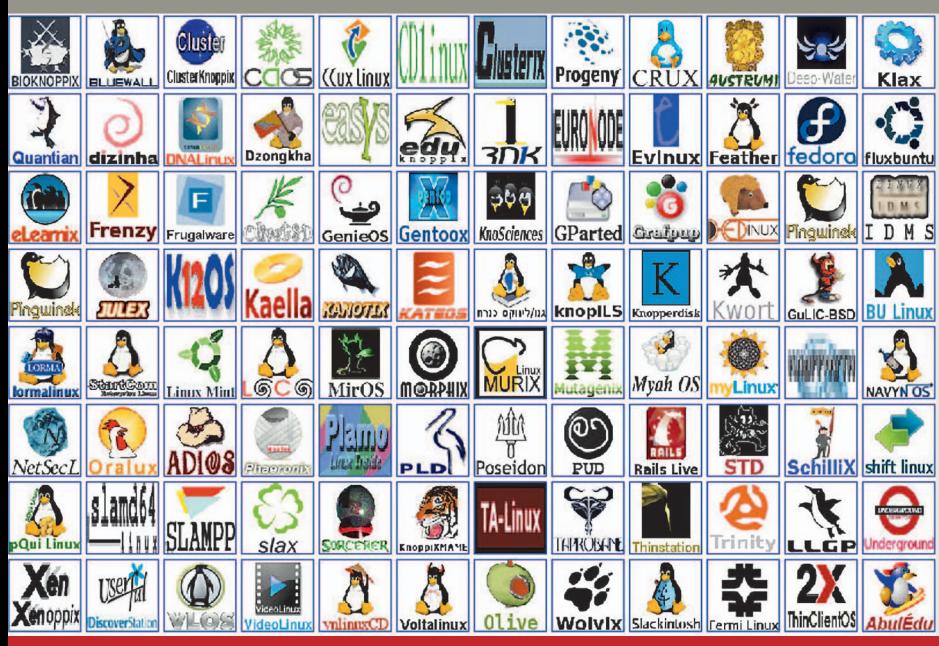

# **Trik Memilih Distro Linux**

# **NANTIKAN DEBIAN 4.0 ETCH**

#### **Berbagai Collaboration Software di Linux**

Melengkapi sistem Linux agar dapat digunakan bersama-sama—mulai dari mengedit hingga memainkan—dalam sebuah jaringan.

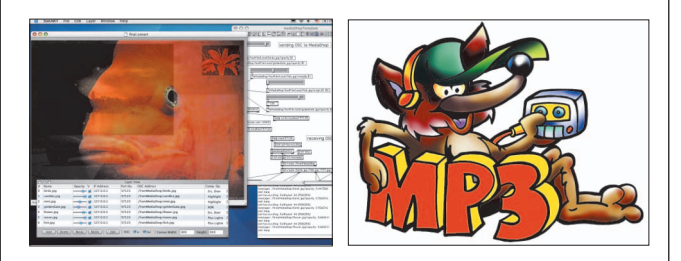

### **Merapikan Koleksi MP3**

Kumpulan file audio MP3 Anda berantakan? Ikuti langkah-langkah merapikan koleksi MP3 dengan beberapa *tool* Linux.

#### **Plot dan Analisis Data dengan SciGraphica**

Melakukan proses interpretasi data dengan salah satu solusi aplikasi plot dan analisis data berbasis Linux.

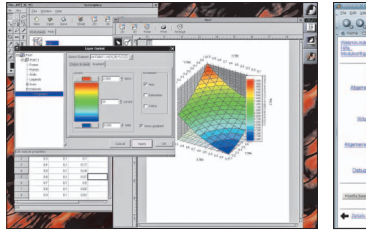

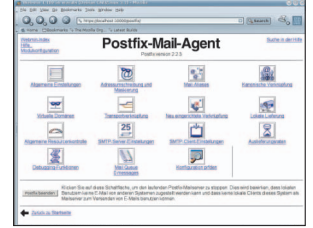

## **Integrasi FDS dengan Postfix**

Langkah-langkah membangun server LDAP dengan Fedora Directory Server yang sudah disatukan dengan server mail Postfix.

*Topik-topik pada edisi mendatang masih mungkin berubah.*